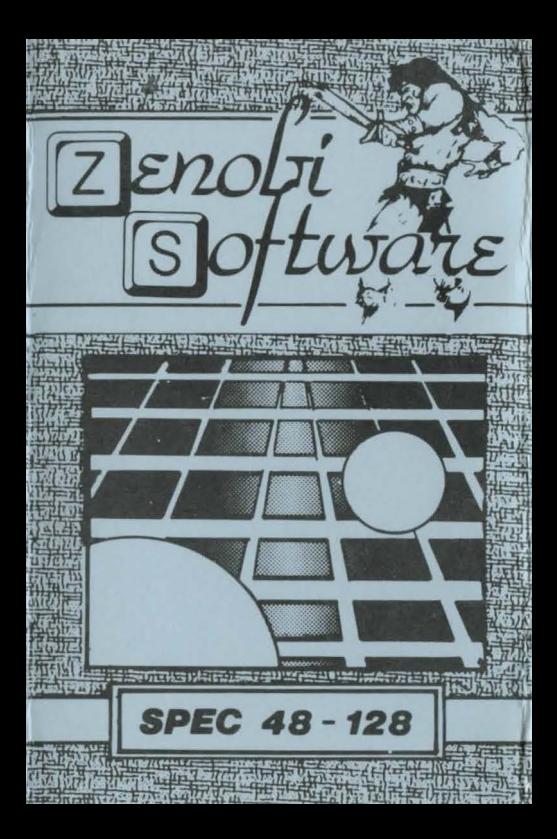

## **LOADING INSTRUCTIONS**

**Type LOAD** 

and press ENTER

OR

## Use `TAPE LOADER'option

ZENOBI SOFTWARI 26 Spotland Tops, Rochdele,

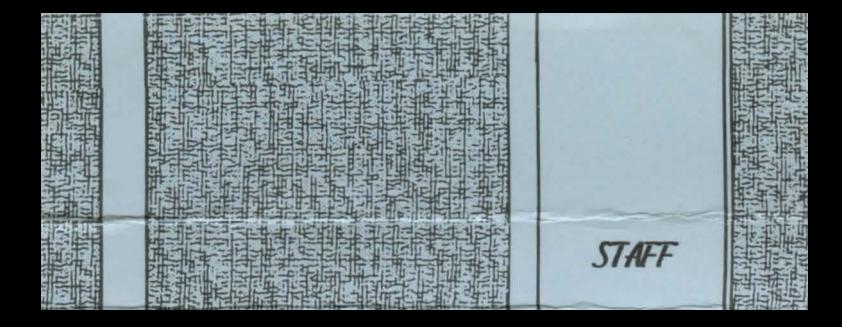